# *Xerox Production Print Services*

*Guida alle funzioni della programmazione lavoro*

THE DOCUMENT COMPANY **XEROX** 

708P87255 Versione 3.7 Marzo 2003

Preparato da: Xerox Corporation Global Knowledge and Language Services 800 Phillips Road Bldg. 845-17S Webster, NY 14580 USA

Tradotto da: The Document Company Xerox GKLS European Operations Bessemer Road Welwyn Garden City **Hertfordshire** AL7 1HE Regno Unito

© 2003 Copyright Xerox Corporation. Tutti i diritti riservati.

La protezione dei diritti d'autore è rivendicata tra l'altro per tutte le forme e i contenuti di materiale e informazioni soggetti al diritto d'autore, come ammesso attualmente dalla legge scritta o giudiziale, o come successivamente concesso, compreso, senza limitazioni, il materiale generato dai programmi software e visualizzato sullo schermo, quali gli stili, gli schemi, le icone, gli aspetti, ecc.

Stampato negli Stati Uniti, nel Regno Unito e in Francia.

XEROX®, XEROX Europe e XEROX Canada Limited, The Document Company®, la XÆ stilizzata e tutti i nomi nomi e i numeri identificativi utilizzati in riferimento ai prodotti Xerox citati in questa pubblicazione sono marchi della XEROX CORPORATION. I nomi e marchi di prodotti non Xerox sono marchi o marchi registrati delle rispettive aziende. Si riconoscono anche i marchi di fabbrica di altre società.

Questo prodotto contiene software sviluppato da Apache Software Foundation (http:// www.apache.org/). SWOP® è un marchio registrato di SWOP, Inc.

Le informazioni contenute nella presente guida risultano corrette al momento della pubblicazione. Xerox si riserva il diritto di apportare modifiche alle informazioni senza preavviso. Questa guida viene periodicamente aggiornata. Le modifiche e gli aggiornamenti tecnici verranno inclusi nelle versioni successive.

## **Indice**

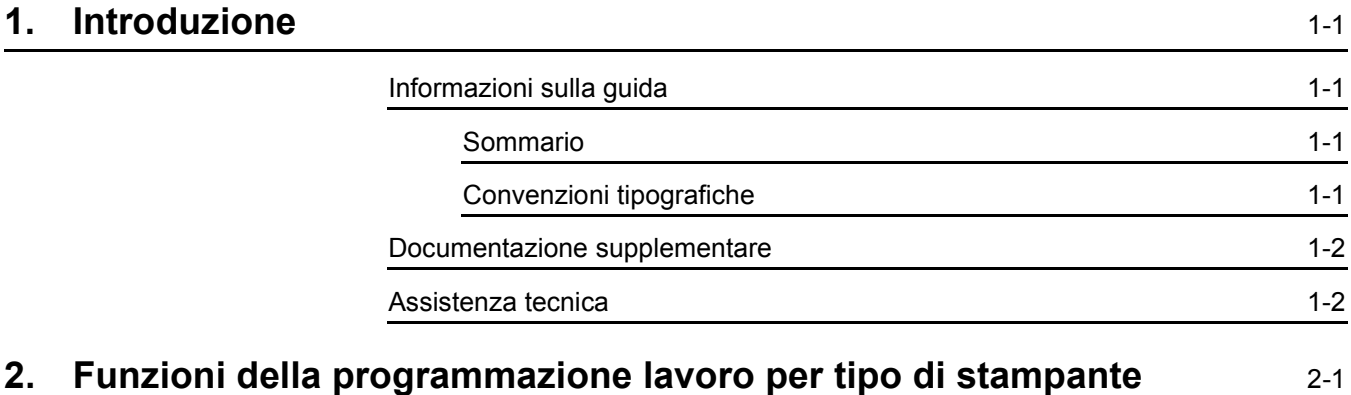

### <span id="page-4-0"></span>**1. Introduzione**

Questa guida contiene informazioni dettagliate sulle funzioni della programmazione lavoro per ogni modello di stampante supportato da XPPS.

### <span id="page-4-1"></span>**Informazioni sulla guida**

Prima di eseguire qualsiasi procedura descritta in questa guida, si consiglia di leggere il sommario e le convenzioni tipografiche adottate.

#### <span id="page-4-2"></span>**Sommario**

Questo documento identifica le funzioni della programmazione lavoro utilizzate dal software XPPS. I nomi di menu, finestre di dialogo, pulsanti, comandi, funzioni e opzioni citati possono variare in base alla piattaforma o applicazione utilizzata.

#### <span id="page-4-3"></span>**Convenzioni tipografiche**

In questa guida sono utilizzate le convenzioni tipografiche indicate sotto.

- ï Parentesi ad angolo: le informazioni che appaiono sullo schermo o fanno parte della riga di comando sono racchiuse tra parentesi ad angolo. Esempio: "Impossibile copiare <nomefile>"; "set -p <stampante>."
- Parentesi quadre: vengono utilizzate per gli elementi riportati sotto.
	- $-$  Opzioni di menu selezionabili, ad esempio [Default] stampante].
	- Nomi di pulsanti selezionabili, ad esempio [OK] e [Annulla].

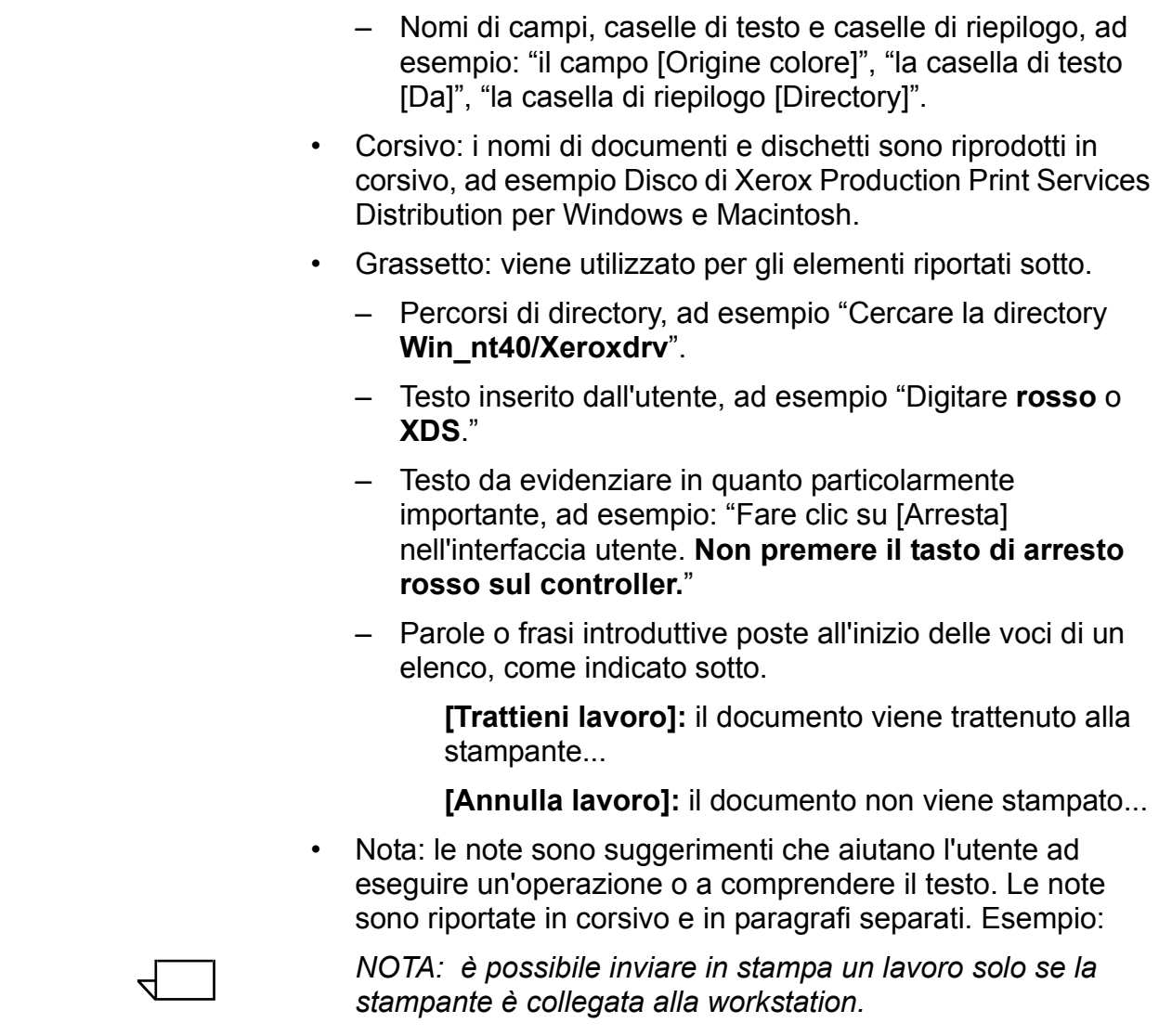

#### <span id="page-5-0"></span>**Documentazione supplementare**

Ulteriori informazioni sulla stampante Xerox e sul server o controller di stampa che fa parte del sistema di stampa utilizzato sono fornite nella documentazione in dotazione al sistema stesso.

#### <span id="page-5-1"></span>**Assistenza tecnica**

Per ottenere assistenza, contattare il centro di assistenza clienti Xerox; per il numero di telefono, rivolgersi al rivenditore Xerox di zona.

### <span id="page-6-0"></span>**2. Funzioni della programmazione lavoro per tipo di stampante**

Questo capitolo identifica le funzioni della programmazione lavoro supportate da XPPS in base al modello o tipo di stampante Xerox. Per determinare quali funzioni e opzioni di programmazione lavoro sono supportate dalle specifiche stampanti, vedere le tabelle riportate sotto.

*NOTA: a causa del loro eccessivo numero, non Ë possibile riportare in questa guida tutte le stampanti supportate. Inoltre, in base alla piattaforma o applicazione utilizzata, i nomi di menu, finestre di dialogo, pulsanti, comandi, funzioni e opzioni possono variare. Le informazioni sulle funzioni fornite qui devono essere considerate come linee guida. Per un elenco completo delle funzioni disponibili sulla propria stampante, consultare le specifiche della macchina o rivolgersi al centro di assistenza clienti.*

*NOTA: non tutte le applicazioni XPPS consentono di programmare ogni funzione supportata per una specifica stampante. Se una funzione, sebbene sia supportata dalla*  stampante, non è disponibile all'invio del lavoro, essa può essere *programmata direttamente sulla stampante.*

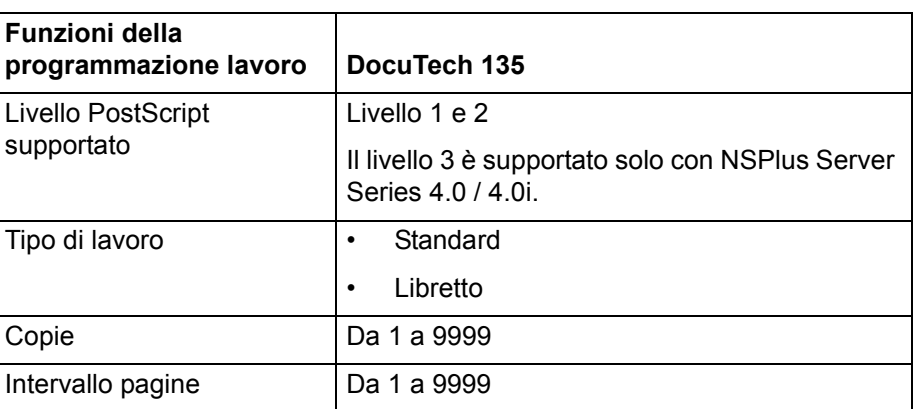

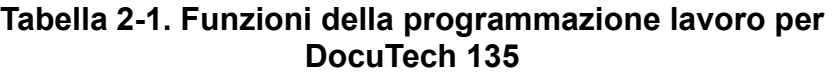

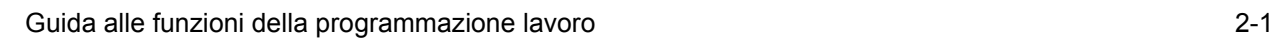

 $\Box$ 

 $\Box$ 

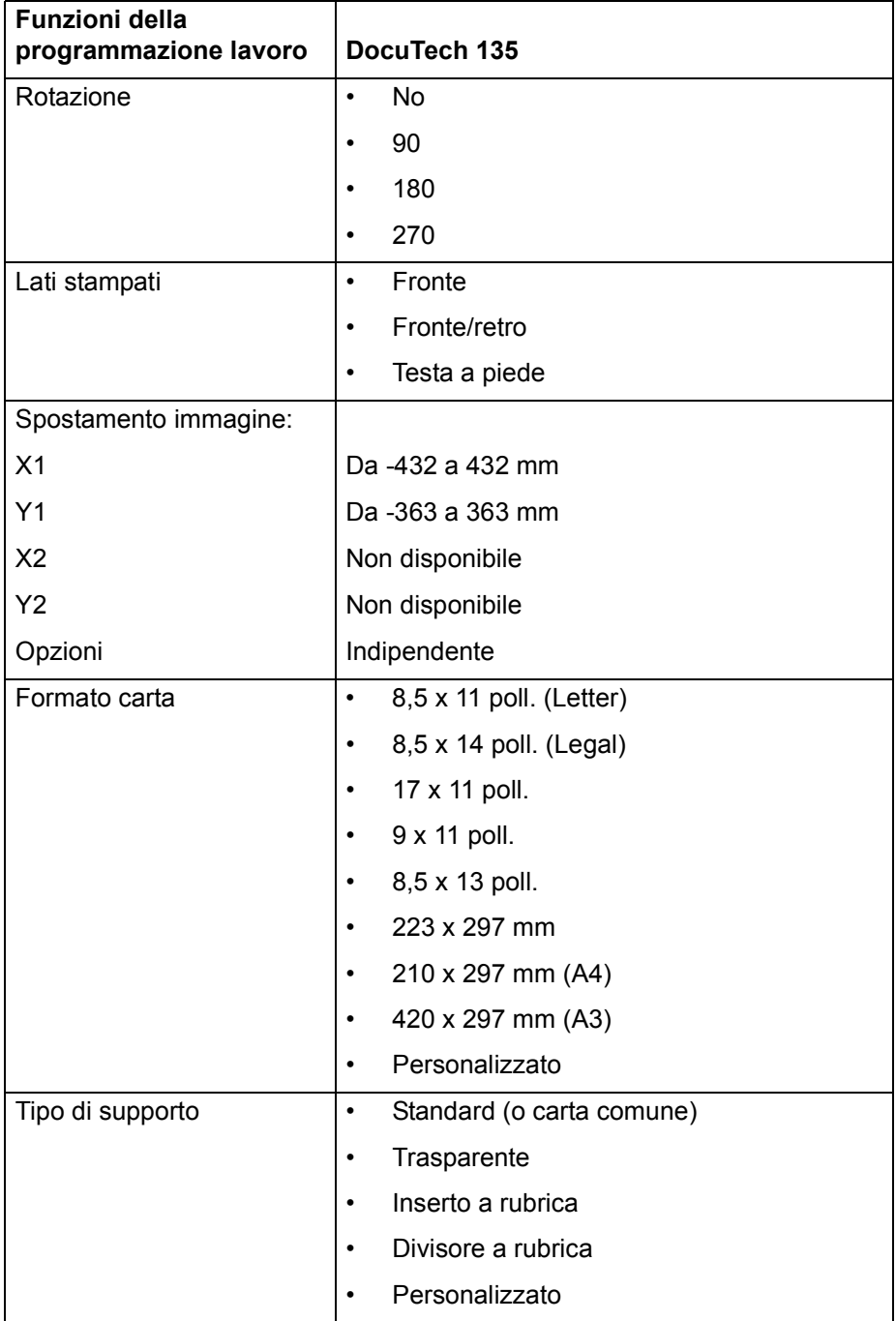

#### **Tabella 2-1. Funzioni della programmazione lavoro per DocuTech 135 (Continua)**

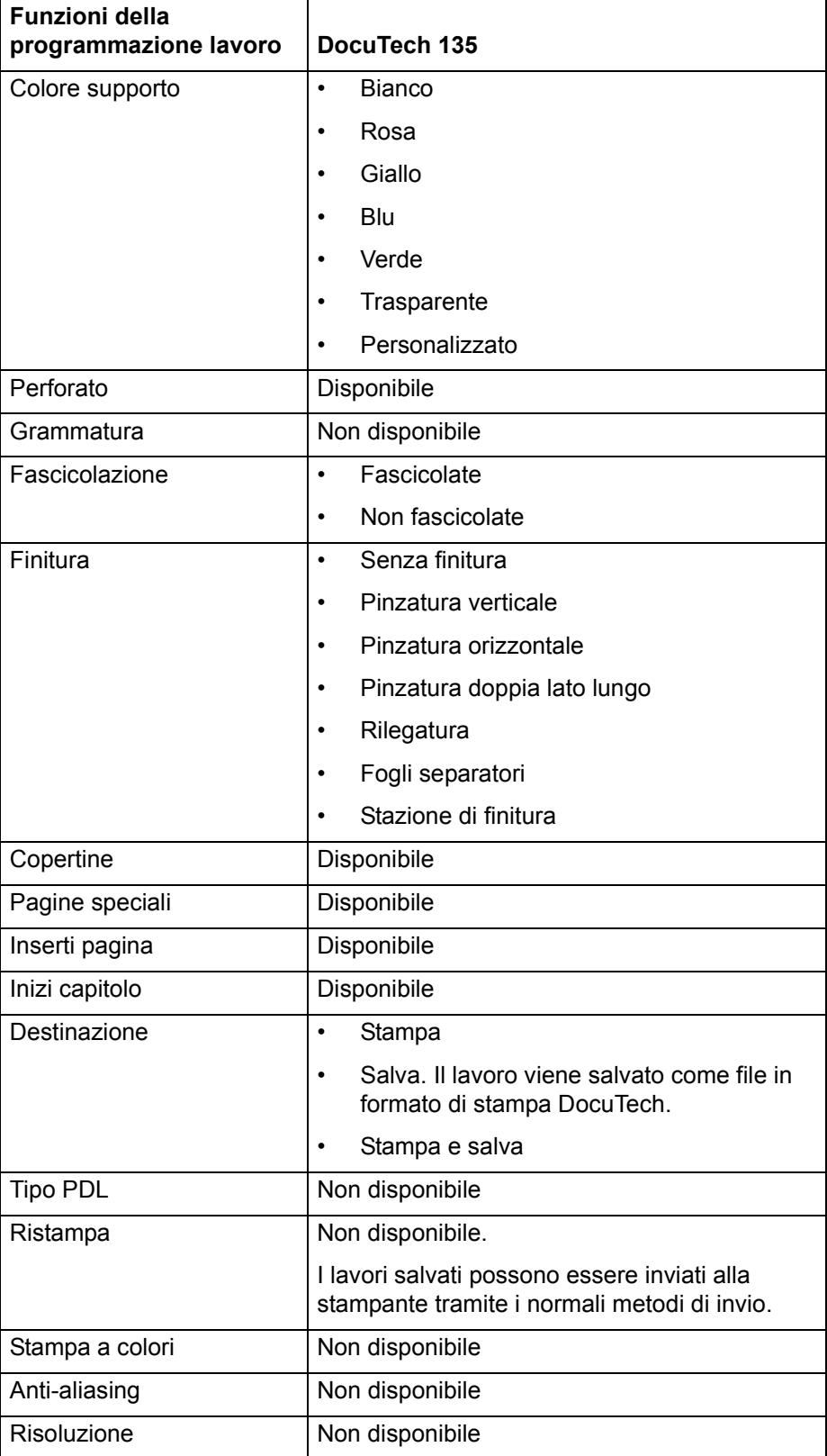

#### **Tabella 2-1. Funzioni della programmazione lavoro per DocuTech 135 (Continua)**

#### **Tabella 2-2. Funzioni della programmazione lavoro per DocuTech 6100/6115/6135/ 6155/6180, DocuPrint 100/115/135/155/180 EPS, DocuTech 65/75/90 e DocuPrint 65/75/90**

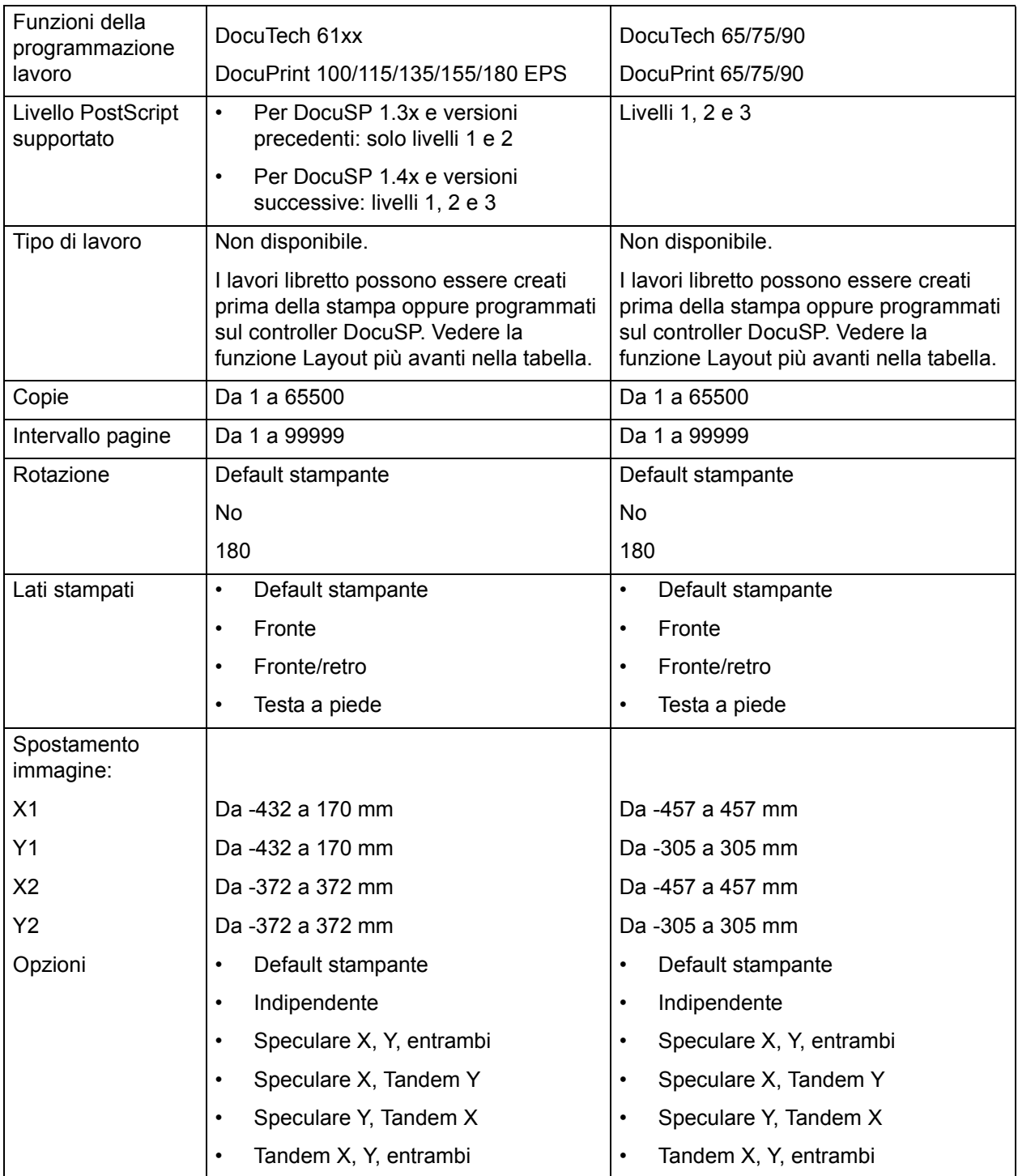

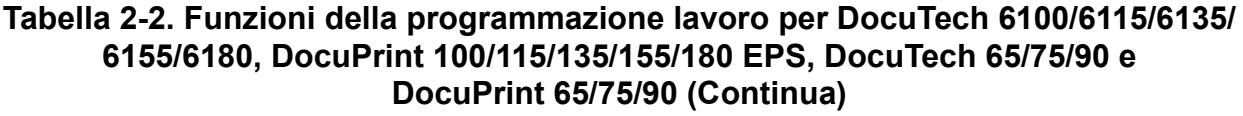

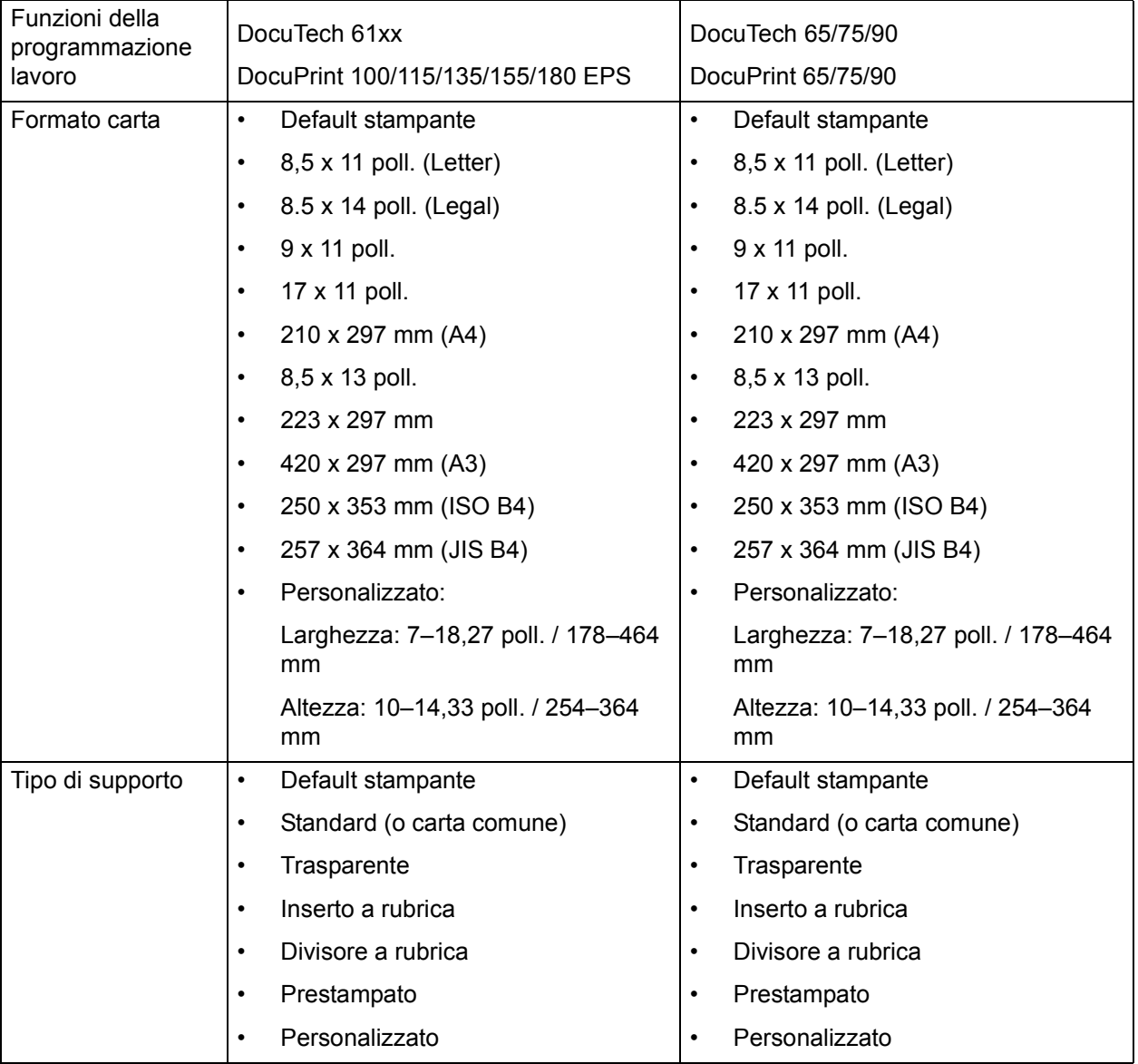

#### **Tabella 2-2. Funzioni della programmazione lavoro per DocuTech 6100/6115/6135/ 6155/6180, DocuPrint 100/115/135/155/180 EPS, DocuTech 65/75/90 e DocuPrint 65/75/90 (Continua)**

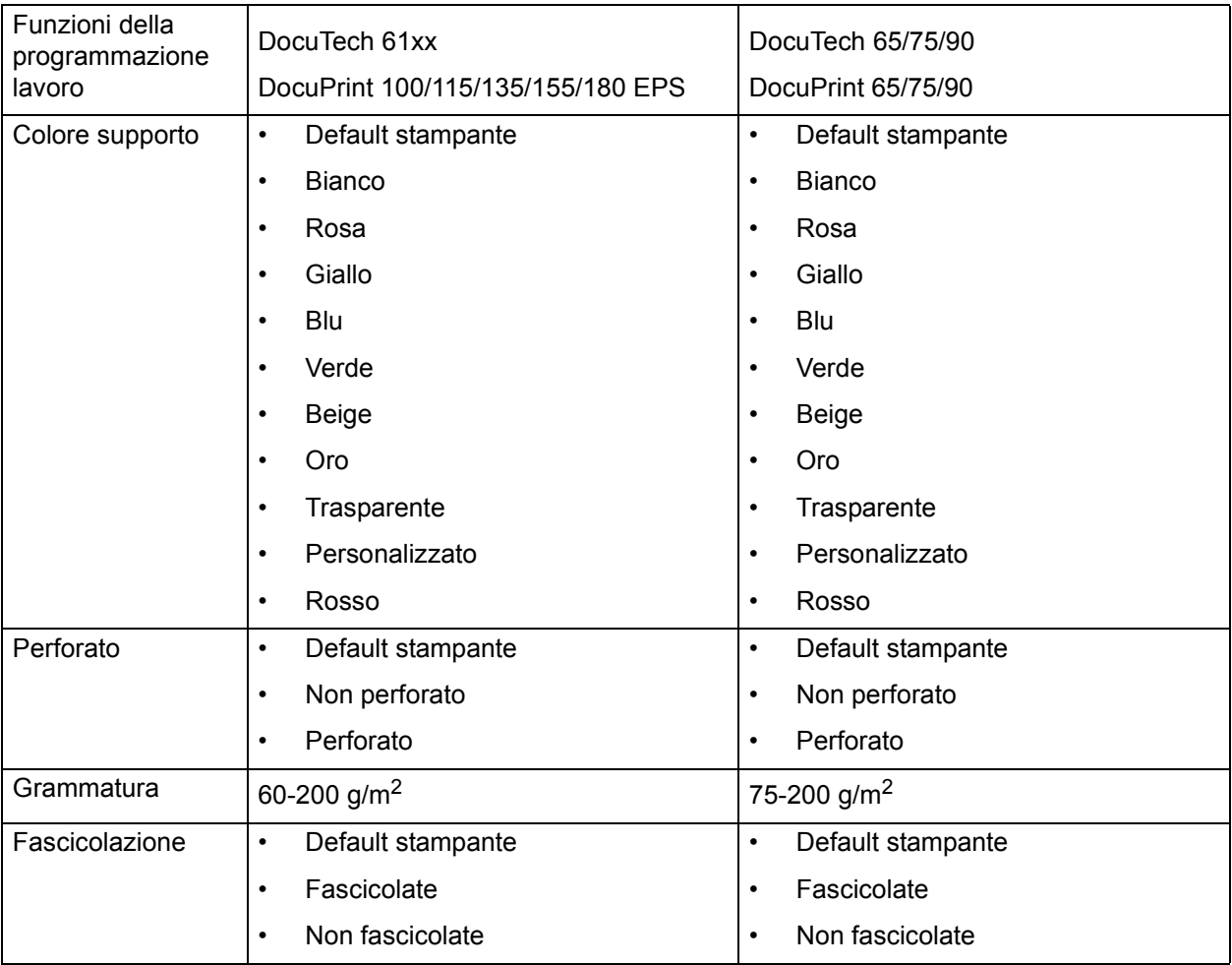

#### **Tabella 2-2. Funzioni della programmazione lavoro per DocuTech 6100/6115/6135/ 6155/6180, DocuPrint 100/115/135/155/180 EPS, DocuTech 65/75/90 e DocuPrint 65/75/90 (Continua)**

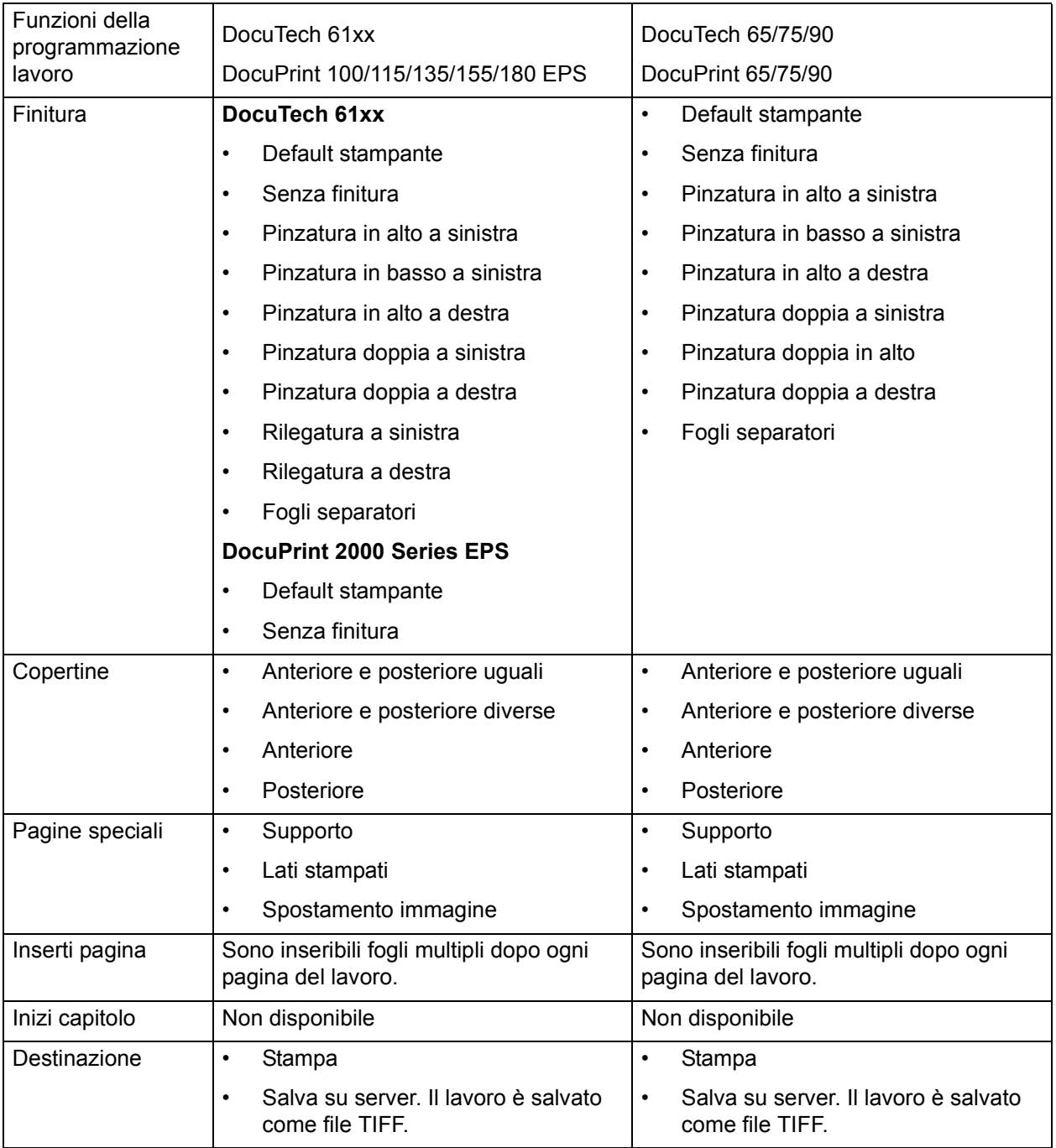

#### **Tabella 2-2. Funzioni della programmazione lavoro per DocuTech 6100/6115/6135/ 6155/6180, DocuPrint 100/115/135/155/180 EPS, DocuTech 65/75/90 e DocuPrint 65/75/90 (Continua)**

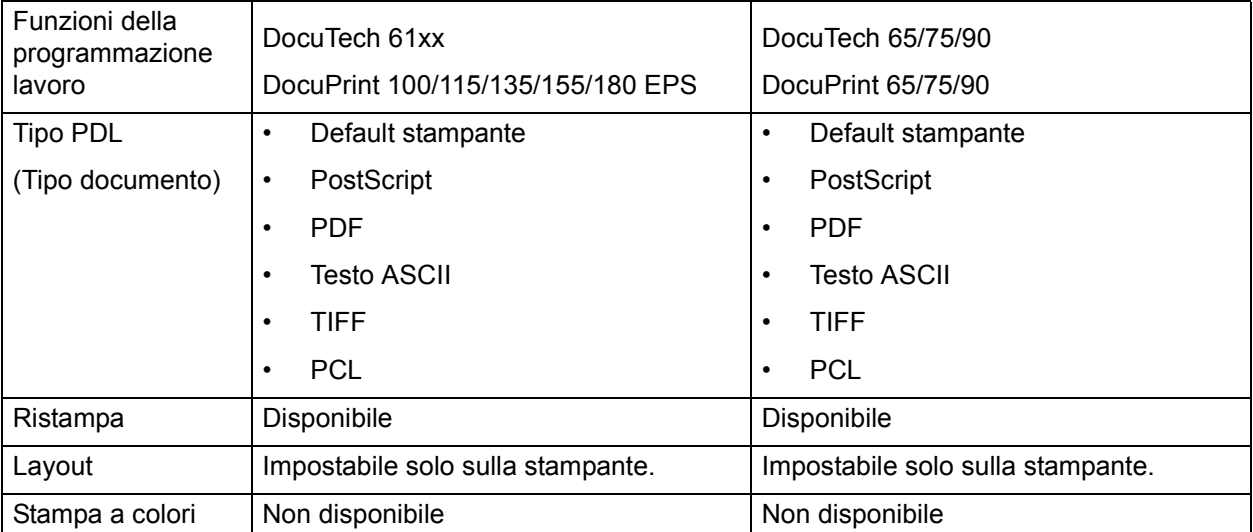

#### **Tabella 2-3. Funzioni della programmazione lavoro per DocuColor 2045, 2060, 6060 e DocuColor iGen3**

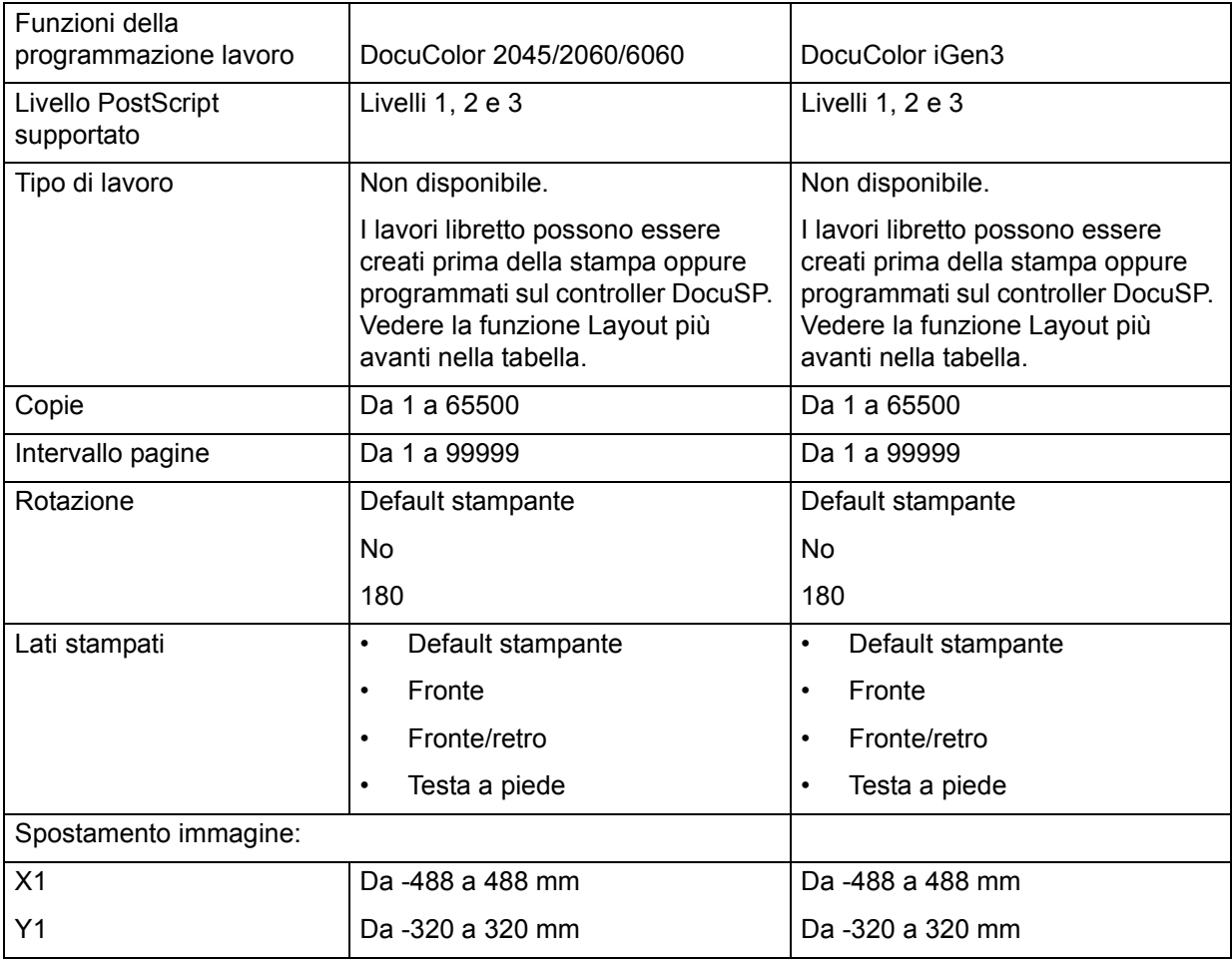

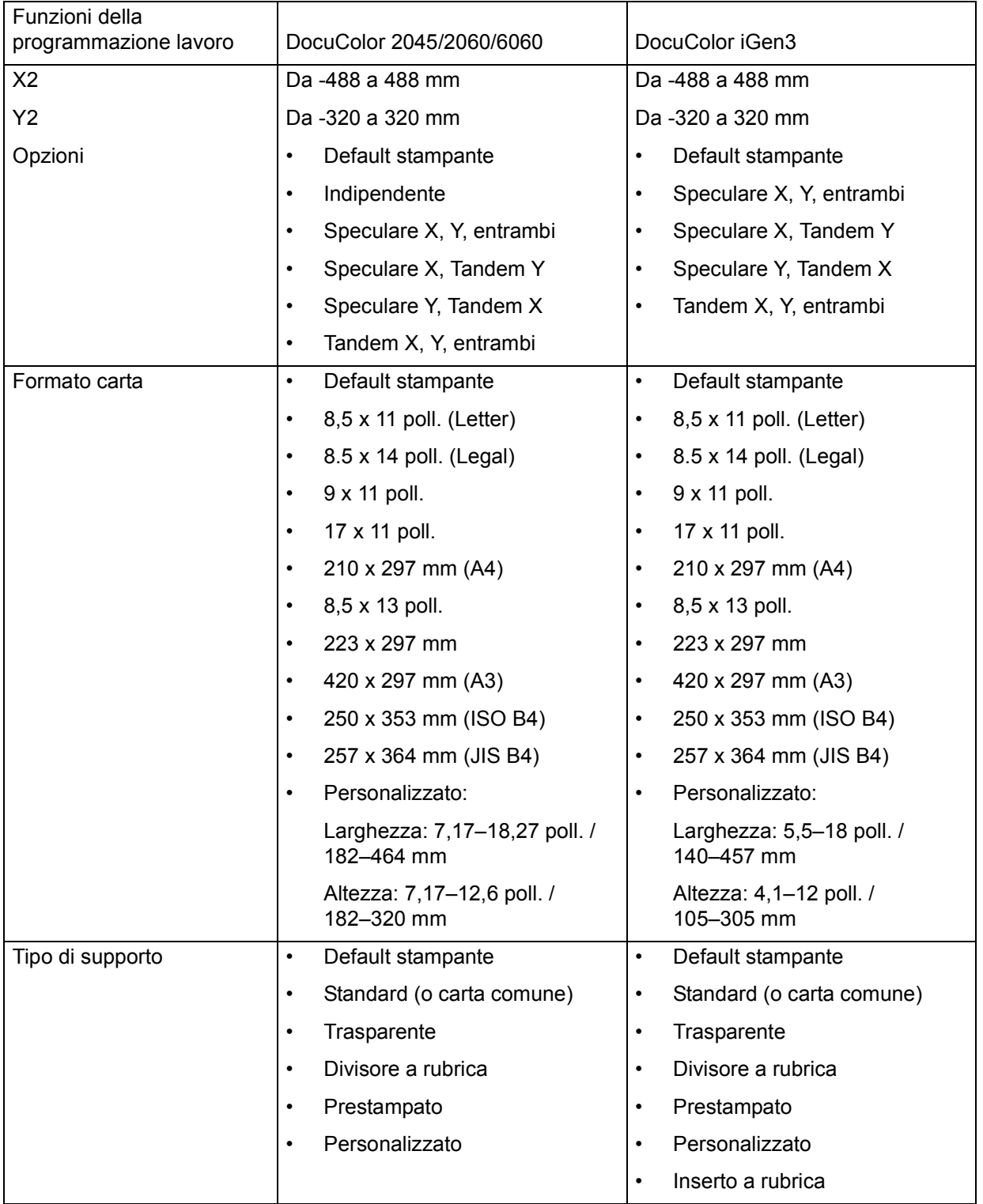

#### **Tabella 2-3. Funzioni della programmazione lavoro per DocuColor 2045, 2060, 6060 e DocuColor iGen3 (Continua)**

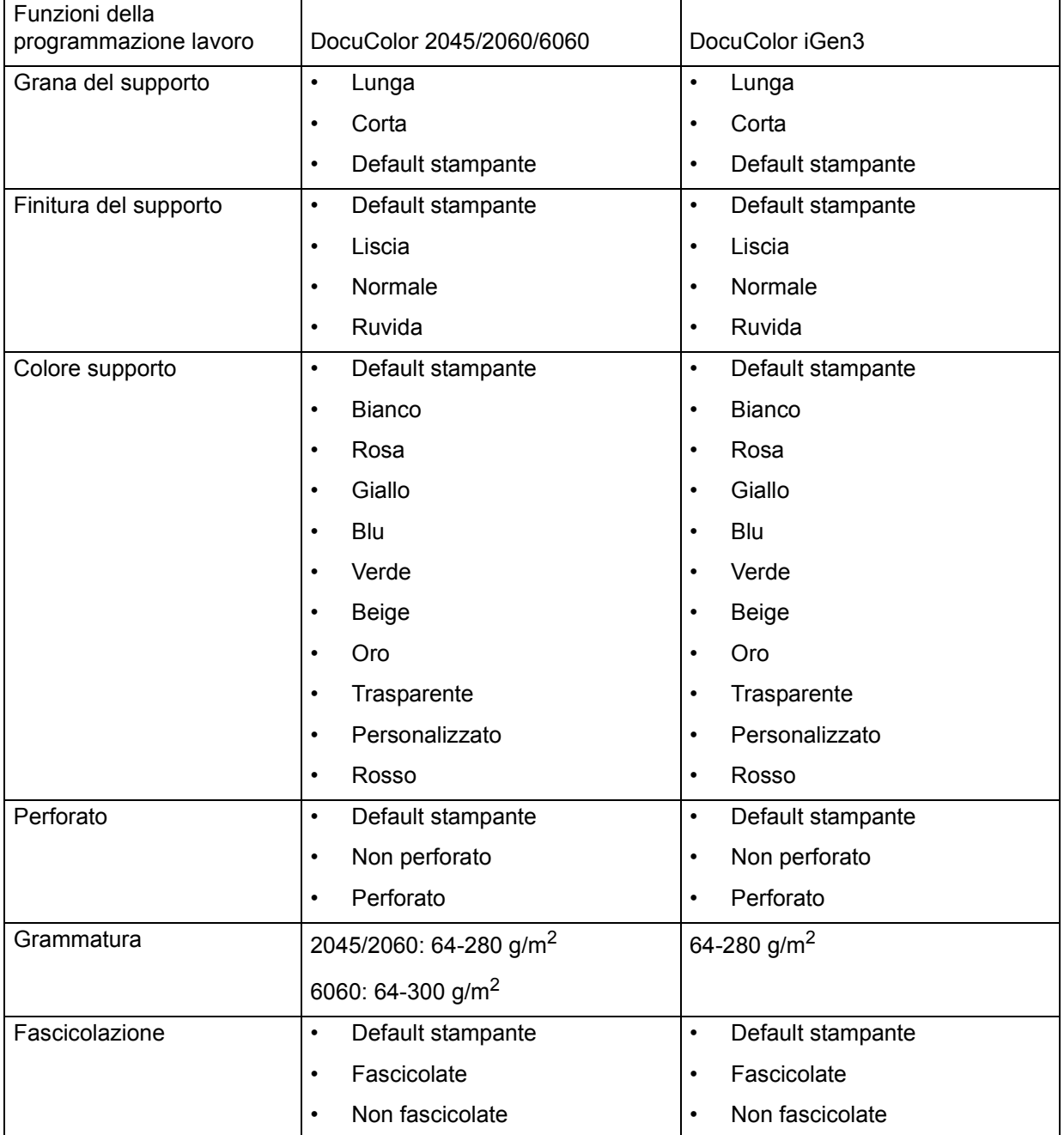

#### **Tabella 2-3. Funzioni della programmazione lavoro per DocuColor 2045, 2060, 6060 e DocuColor iGen3 (Continua)**

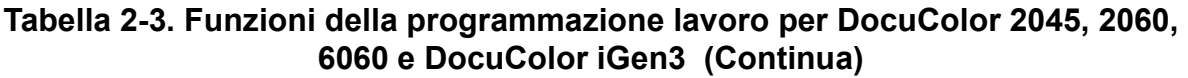

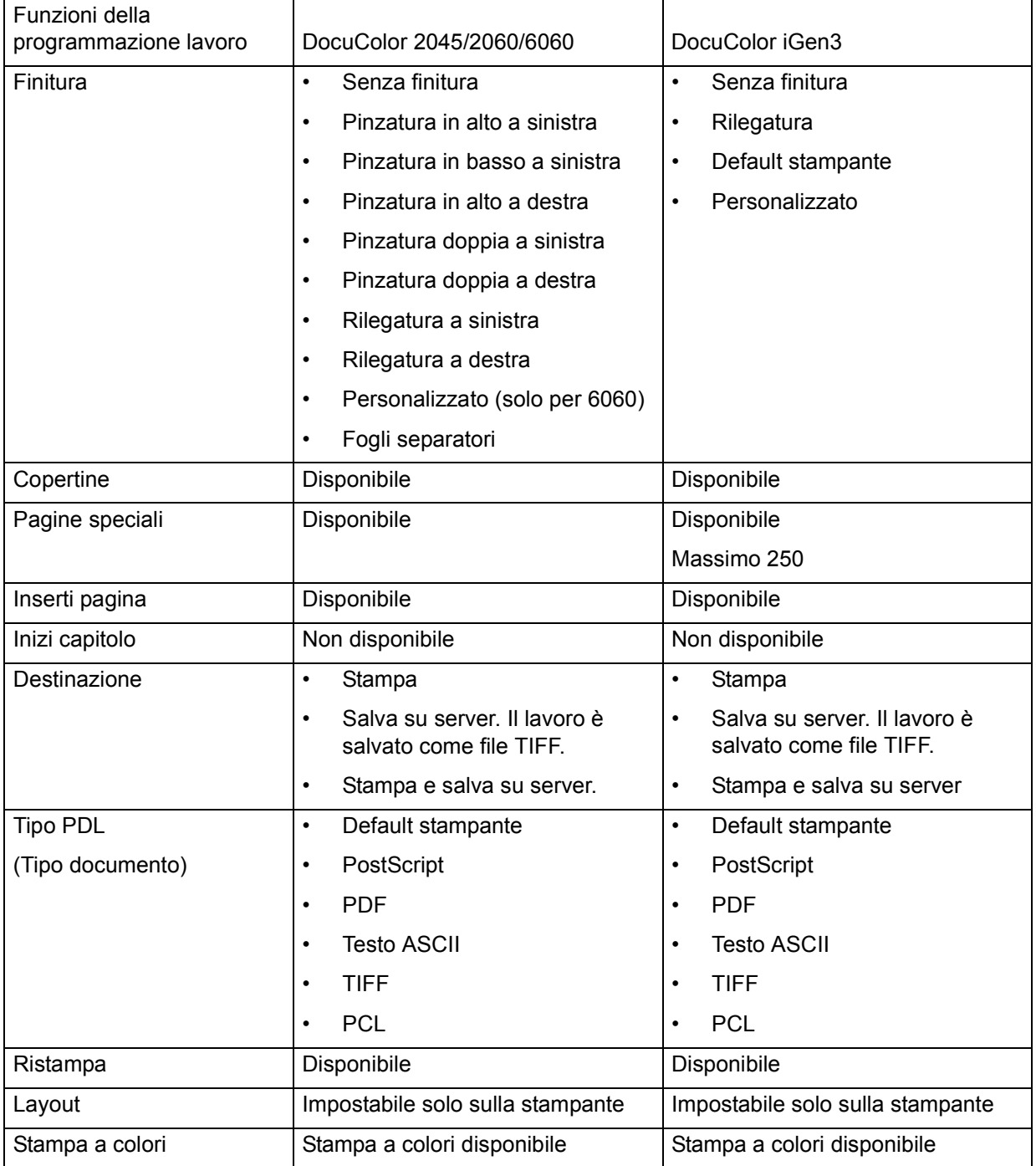

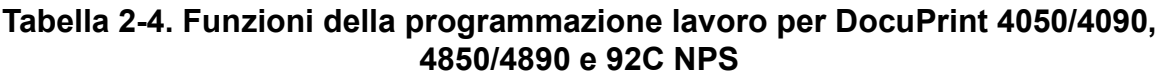

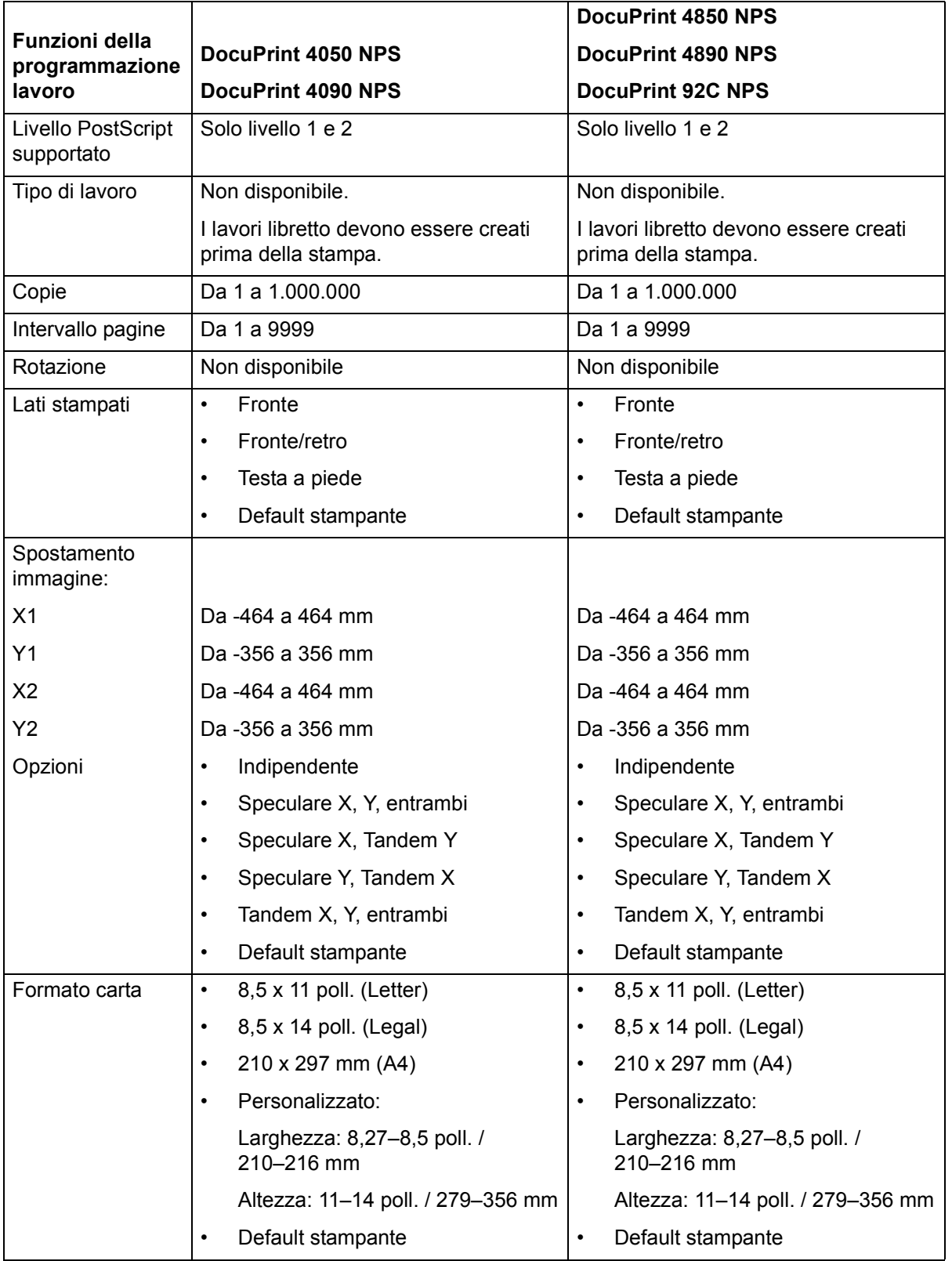

#### **Tabella 2-4. Funzioni della programmazione lavoro per DocuPrint 4050/4090, 4850/4890 e 92C NPS (Continua)**

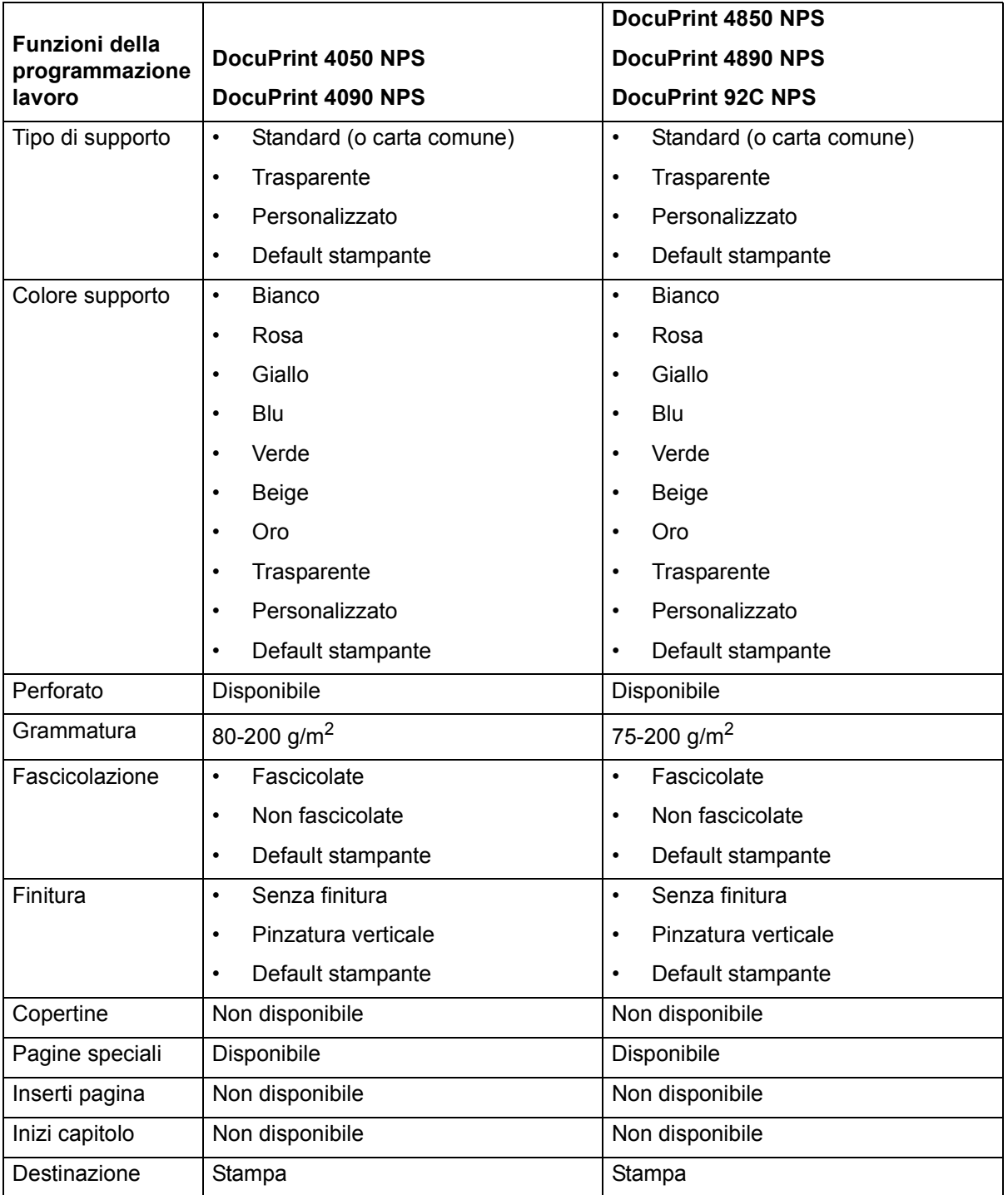

#### **Tabella 2-4. Funzioni della programmazione lavoro per DocuPrint 4050/4090, 4850/4890 e 92C NPS (Continua)**

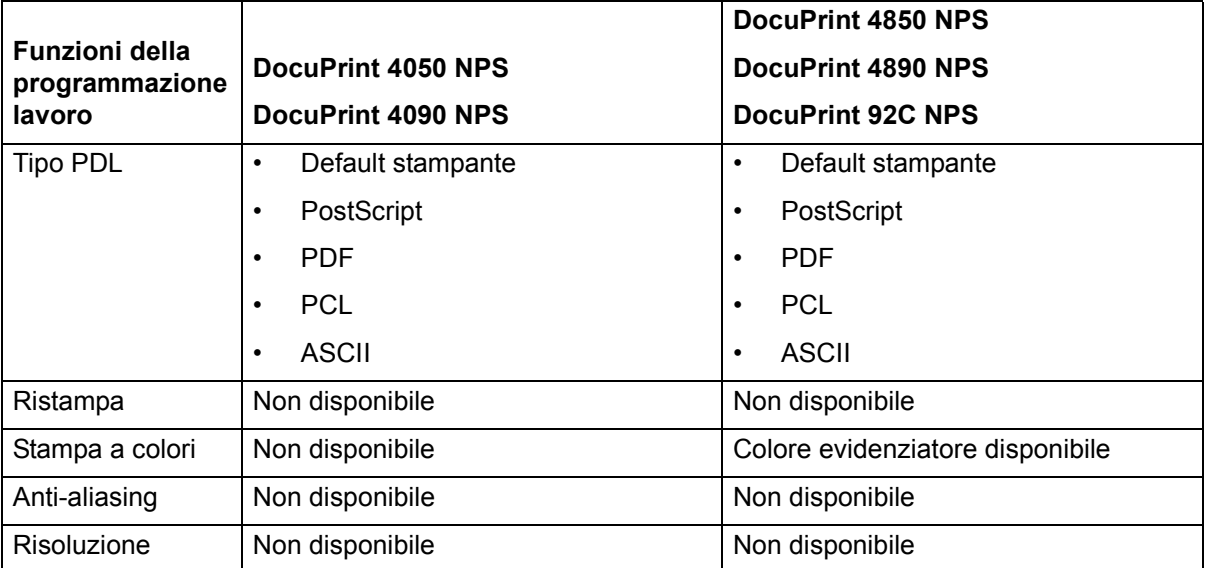

#### **Tabella 2-5. Funzioni della programmazione lavoro per DocuPrint 96/4635/180 NPS/IPS e DocuPrint 100/115/135/ 155 NPS/IPS\***

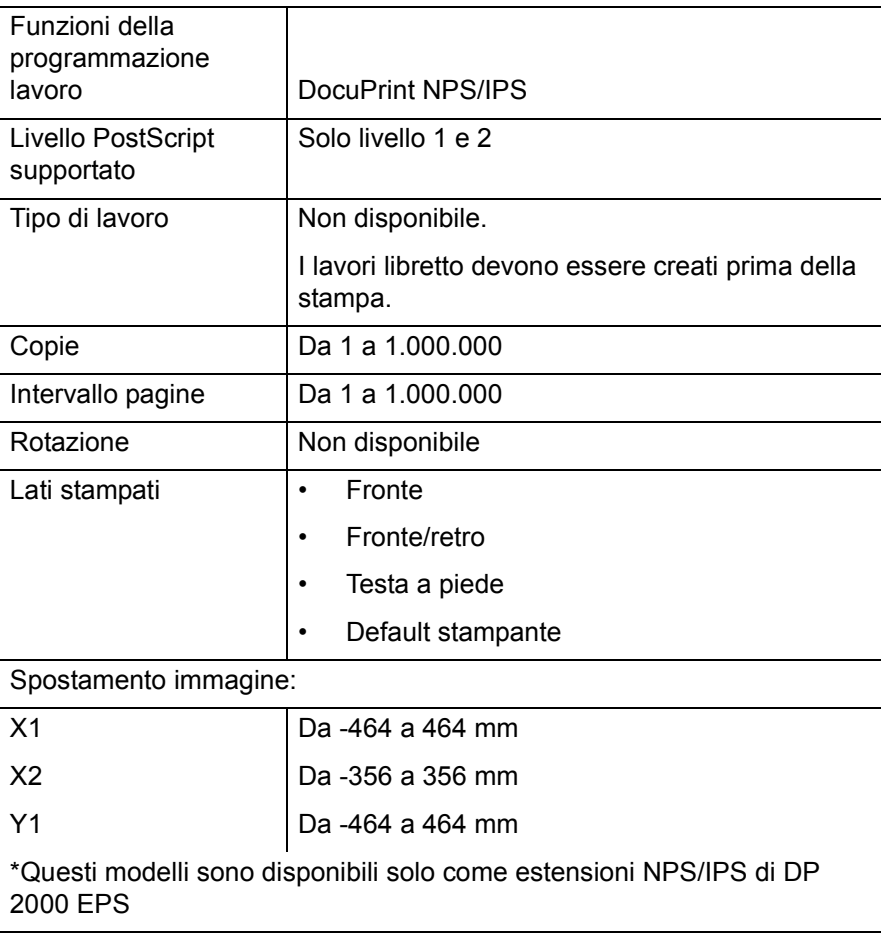

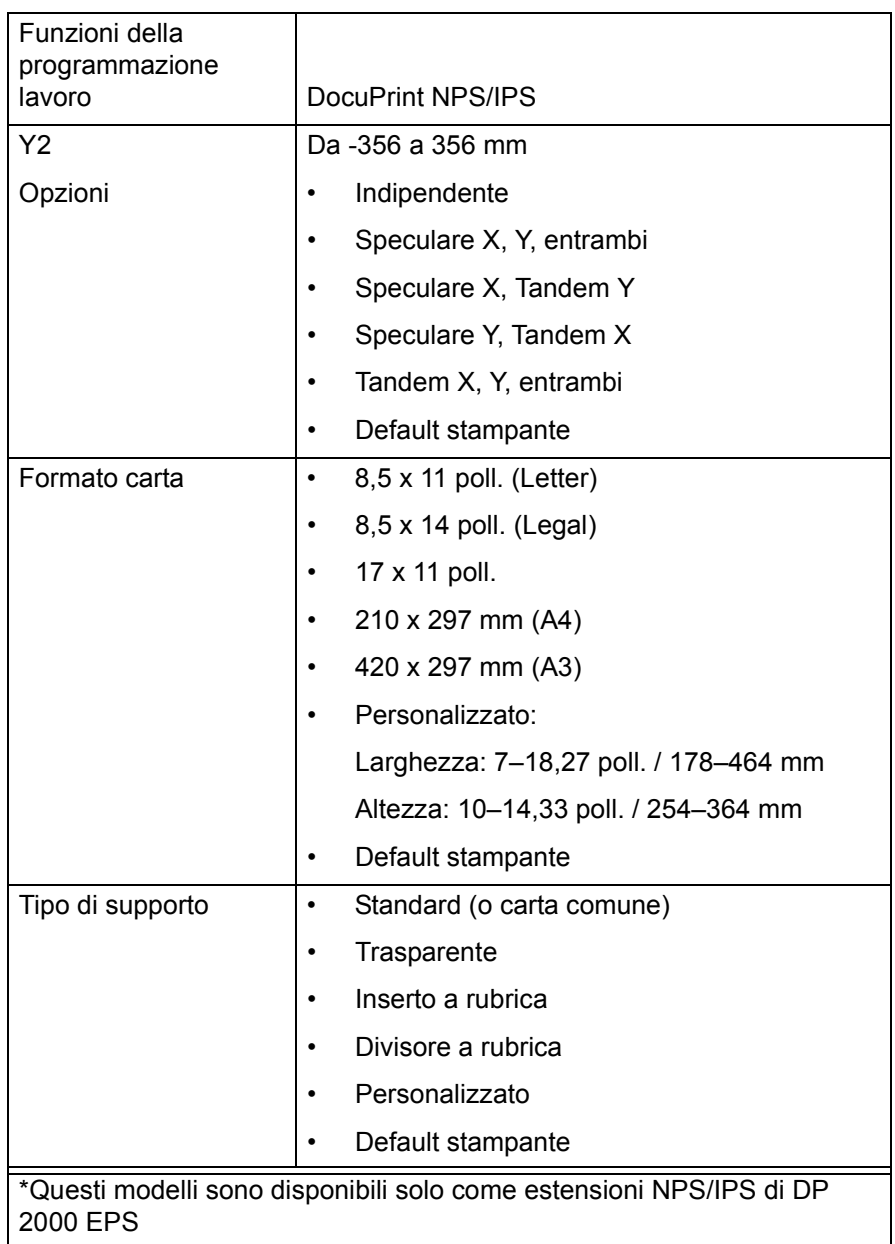

#### **Tabella 2-5. Funzioni della programmazione lavoro per DocuPrint 96/4635/180 NPS/IPS e DocuPrint 100/115/135/ 155 NPS/IPS\* (Continua)**

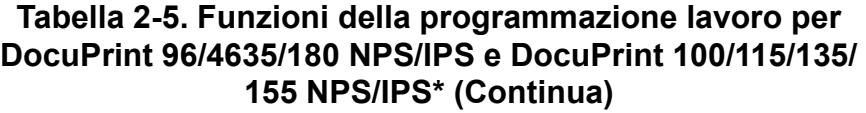

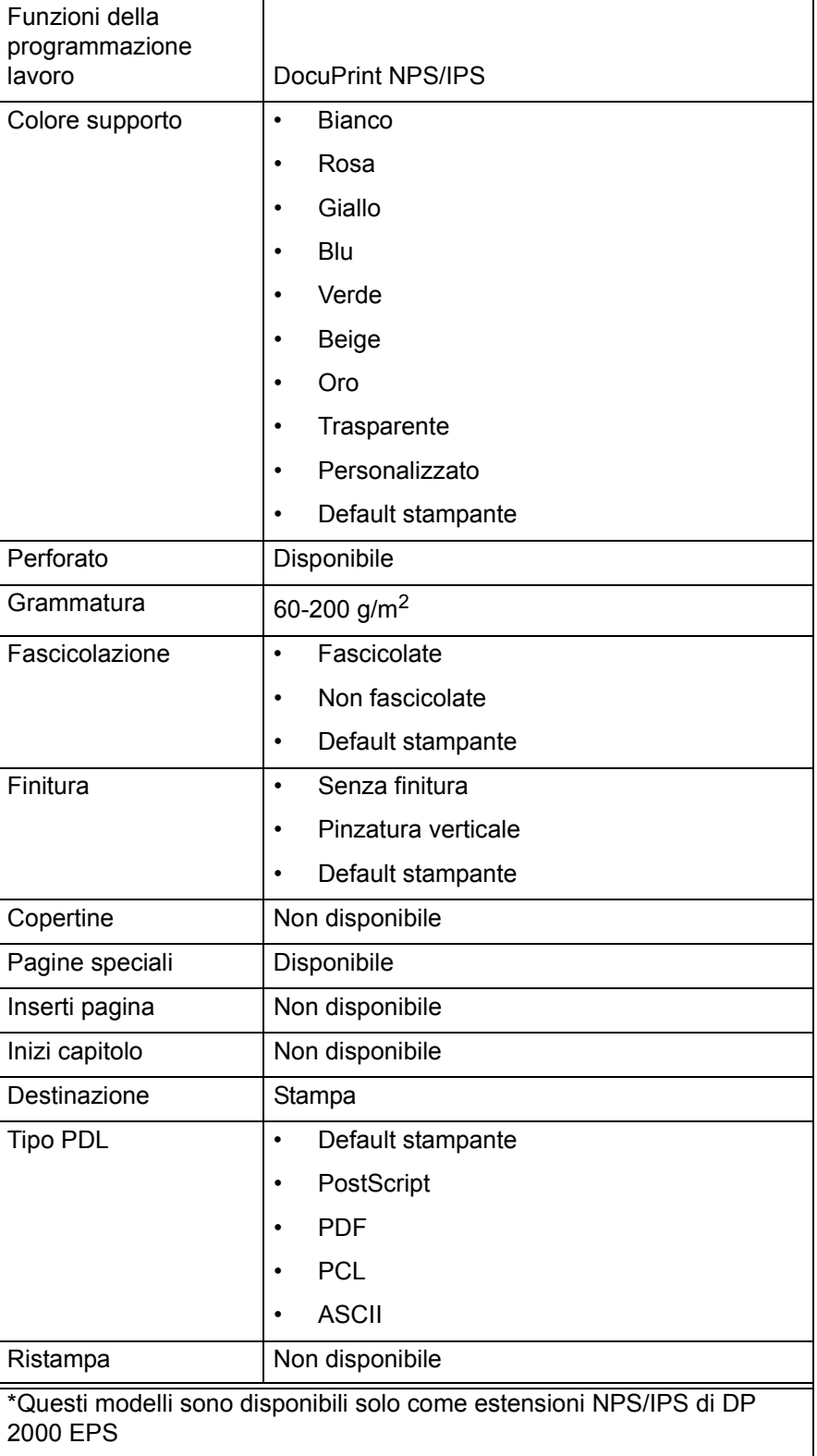

#### **Tabella 2-5. Funzioni della programmazione lavoro per DocuPrint 96/4635/180 NPS/IPS e DocuPrint 100/115/135/ 155 NPS/IPS\* (Continua)**

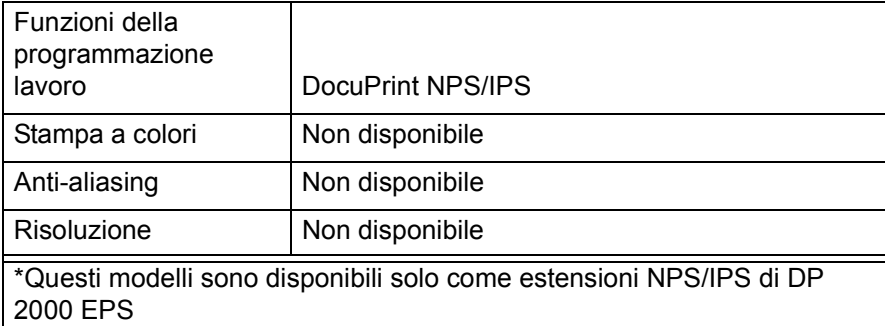

#### **Tabella 2-6. Funzioni della programmazione lavoro per DocuPrint 350, 500, 700, 1000, 900 Plus e 1300 Plus**

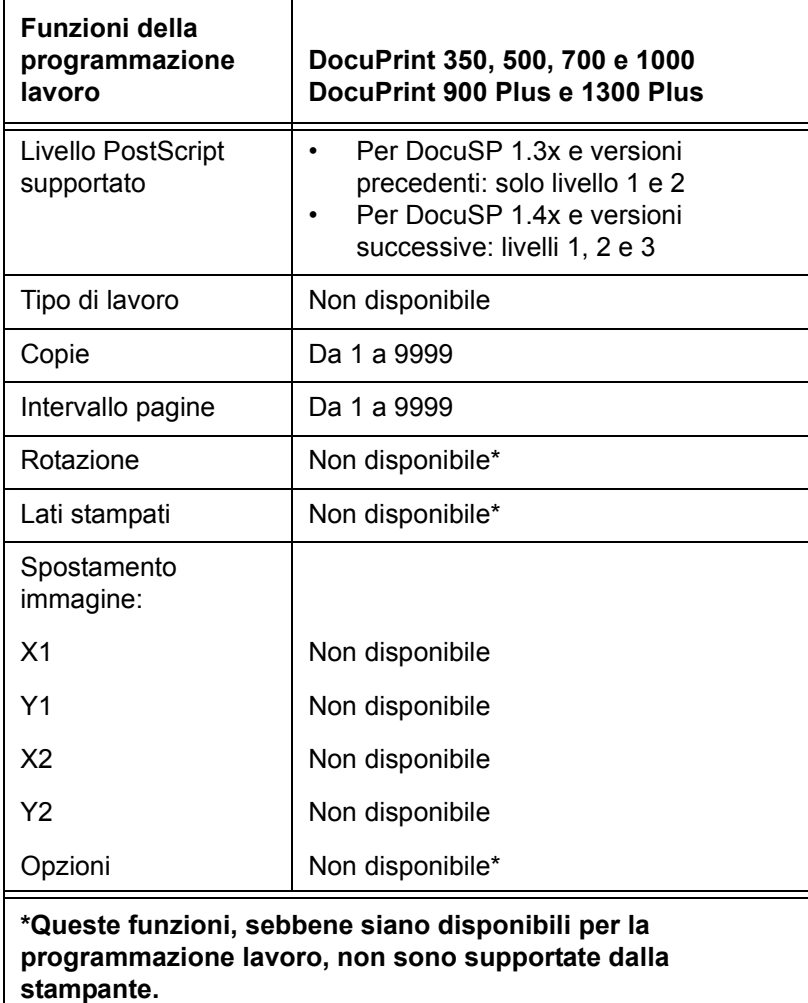

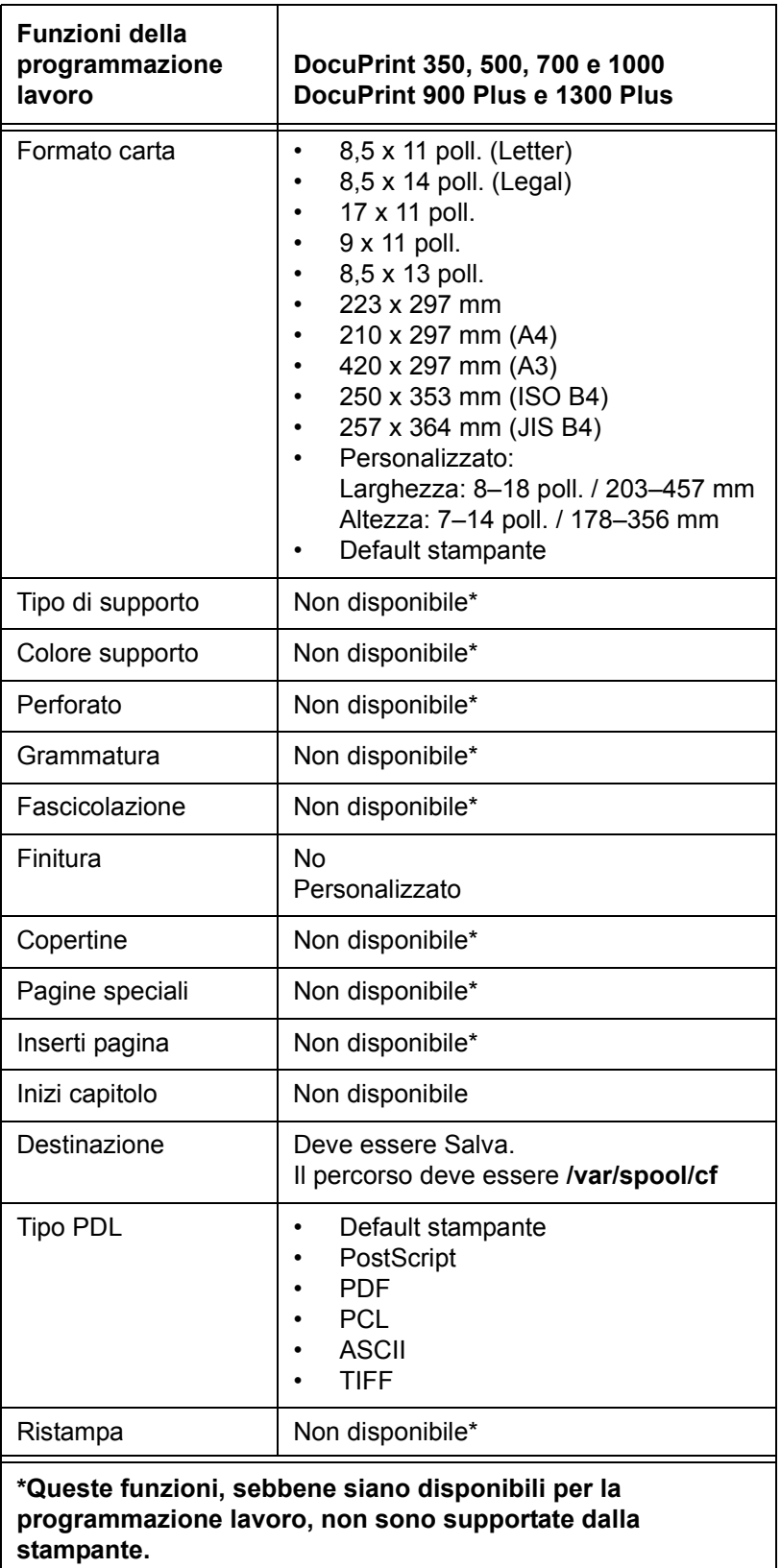

**Tabella 2-6. Funzioni della programmazione lavoro per DocuPrint 350, 500, 700, 1000, 900 Plus e 1300 Plus (Continua)**

 $\overline{\phantom{a}}$ 

**Tabella 2-6. Funzioni della programmazione lavoro per DocuPrint 350, 500, 700, 1000, 900 Plus e 1300 Plus (Continua)**

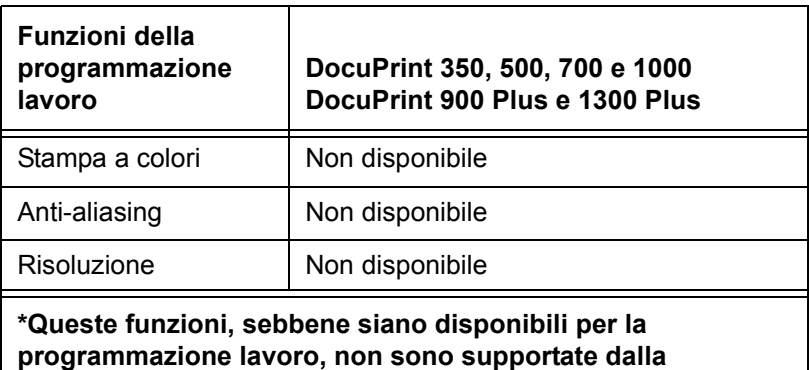

**stampante.**